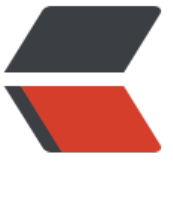

链滴

# 初识 [Mon](https://ld246.com)goDB

作者: zml2015

- 原文链接:https://ld246.com/article/1495466298796
- 来源网站: [链滴](https://ld246.com/member/zml2015)
- 许可协议:[署名-相同方式共享 4.0 国际 \(CC BY-SA 4.0\)](https://ld246.com/article/1495466298796)

### **MongoDB建立数据库的注意事项**

数据库也通过名字来标识。数据库名可以是满足以下条件的任意UTF-8字符串。

- 不能是空字符串 ("")。
- 不得含有' ' (空格)、.、\$、/、\和\0 (空宇符)。
- 应全部小写。
- 最多64字节。

有一些数据库名是保留的,可以直接访问这些有特殊作用的数据库。

● admin

从权限的角度来看,这是"root"数据库。要是将一个用户添加到这个数据库,这个用户自动继承所有 据库的权限。一些特定的服务器端命令也只能从这个数据库运行,比如列出所有的数据库或者关闭服 器。

● local

这个数据永远不会被复制,可以用来存储限于本地单台服务器的任意集合

#### ● config

当Mongo用于分片设置时,config数据库在内部使用,用于保存分片的相关信息。

## **文档**

文档是一组键值(key-value)对(即BSON)。MongoDB 的文档不需要设置相同的字段,并且相同的字 不需要相同的数据类型,这与关系型数据库有很大的区别,也是 MongoDB 非常突出的特点。

一个简单的文档例子如下:

{"site":"zhengmingliang.xin", "name":"郑明亮"}

### **下表列出了 RDBMS 与 MongoDB 对应的术语:**

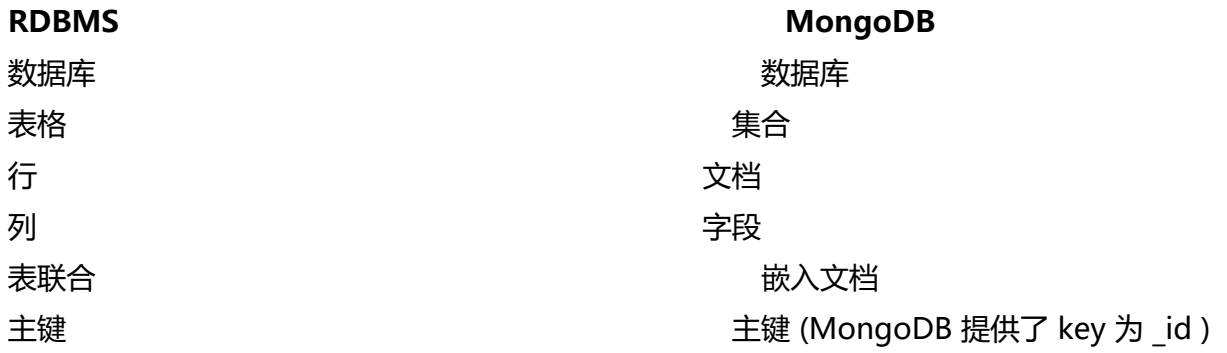

### **注意事项:**

1. 文档中的键值对是有序的。

2. 文档中的值不仅可以是在双引号里面的字符串, 还可以是其他几种数据类型(甚至可以是整个嵌入

文档)。

- 3. MongoDB区分类型和大小写
- 4. MongoDB的文档不能有重复的键
- 5. 文档的键是字符, 除了少数例外情况, 键可以使用任意UTF-8字符

### **文档键命令规范**

- 键不能含有\0(空字符)。整个字符用来表示键的结尾。
- 和\$有特别的意义,只有在特定环境下才能使用
- 以下划线" "开头的键是保留的(不是严格要求的)。

## **集合**

集合就是MongoDB文档组,类似于RDBMS(关系数据库管理系统 Relational Database Managemen System)中的表。

集合存在于数据库中,集合没有固定的结构,这意味着你在对集合可以插入不同格式和类型的数据, 通常情况下我们插入集合的数据都有有一定的关联性。

比如,我们可以将一下不同数据结构的文档插入到集合中:

```
{"site":"www.baidu.com"}
{"site":"www.google.com","name":"Google"}
{"site":"zhengmingliang.xin","name":"郑明亮","sex":"男"}
```
当第一个文档插入时,集合就会被创建。

## **合法的集合名**

- 集合名不能是空字符串
- 集合名不能为\0字符(空字符),这个字符表示集合名的结尾
- 集合名不能以"system."开头, 这是为系统集合保留的前缀。

● 用户创建的集合名字不能含有保留字符。有些驱动程序的确支持在集合名里面包含, 这是因为某些 统生成的集合中包含该字符。除非你要访问这种系统创建的集合,否则千万不好要在名字里出现\$

### **capped collections**

Capped collections就是固定大小的collection

它有很高的性能及队列过期的特性(过期按照插入的顺序),有点和"RRD"概念类似。

Capped collections是高性能自动的维护对象的插入顺序。它非常适合类似记录日志的功能,和标准 collection不同,你必须要显式的创建一个capped collection,制定一个collection的大小,单位是 节。collection的数据存储空间值是在创建时就进行分配的(指定的存储大小包含了数据库的头信息 。

db.createCollection("mycoll", {capped:true, size:100000})

● 在capped collection中,你能添加新的对象。

能进行更新,然而,对象不会增加存储空间。如果增加,更新就会失败 。

- 数据库不允许进行删除。使用drop()方法删除collection所有的行。
- 注意: 删除之后,你必须显式的重新创建这个collection。
- 在32bit机器中, capped collection最大存储为1e9(1X109)个字节。

### **元数据**

数据库的信息是存储在集合中。它们使用了系统的命名空间:`dbname.system.\*

在MongoDB数据库中名字空间 <dbname>.system.\* 是包含多种系统信息的特殊集合(Collection) 如下:

#### **集合命名空间 いっきょう きょうしょう かいしゃ おおおお おおおお 描述**

。

dbname.system.namespaces 列出所有名字空

dbname.system.indexes 列出所有索引。

信息。

户。

dbname.local.sources and the control of the control of the control of the control of the control of the control of the control of the control of the control of the control of the control of the control of the control of t 服务器信息和状态。

dbname.system.profile and the control of the control of the control of the control of the control of the control of the control of the control of the control of the control of the control of the control of the control of

dbname.system.users 列出所有可访问数据库的

对于修改系统集合中的对象有如下限制。

在{{system.indexes}}插入数据,可以创建索引。但除此之外该表信息是不可变的(特殊的drop inde 命令将自动更新相关信息)。

{{system.users}}是可修改的。 {{system.profile}}是可删除的

## **MongoDB 数据类型**

### **数据类型 描述** String 2008 - The String String String Term of The String String String String String String String String Str ngoDB 中, UTF-8 编码的字符串才是合法的。 Integer 整型数值。用于存储数值。根据你所采 的服务器,可分为 32 位或 64 位。 Boolean 布尔值。用于存储布尔值(真/假)。 Double 双精度浮点值。用于存储浮点值。 Min/Max keys 将一个值与 BSON(二进制的 JS N)元素的最低值和最高值相对比。 Arrays 用于将数组或列表或多个值存储为一个键。 Timestamp 时间戳。记录文档修改或添加的具体 间。 Object 用于内嵌文档。 Null reconnection and the connection of the connection of the connection of the connection of the connection o

Symbol 符号。该数据类型基本上等同于<del>字</del>符串类 ,但不同的是,它一般用于采用特殊符号类型的语言。 Date 日期时间。用 UNIX 时间格式来存储当前 期或时间。你可以指定自己的日期时间:创建 Date 对象,传入年月日信息。 Object ID <br>
The Society of the Society of the Society of The Society of The Society of The Society of The Society of The S Binary Data 2018 2018 2020 2021 2022 2023 2024 2022 2023 2024 2022 2023 2024 2022 2023 2024 2022 202 Code **Code Entitled State of Table 100** 100 100 100 100 代码类型。用于在文档中存储 JavaScript 码。 Regular expression The Controller of the Controller of the Controller Theorem Theorem Theorem Theorem Theorem 则表达式。